# **Calcolo delle probabilità**

#### *Evento casuale*

Chissà quante volte vi hanno detto: "Scegli una carta da questo mazzo …" e voi scegliete casualmente una carta. Perché *casualmente*? Cosa vuol dire scegliere "*a caso*"? Se, supponiamo, ho preso il Re di Picche è proprio un "*caso*" che io abbia preso quella carta?

L'ho presa semplicemente perché quella carta era lì, esattamente dove avevo deciso di pescare nel mazzo. Prendere "*quella*" carta è stata una mia decisione e, in quel momento, in quel mazzo e in quella posizione c'era solo il Re di Picche.

La vera casualità sta ne fatto che nessuna delle due ragioni appena dette può essere controllata in modo univoco; ognuna di esse dipende da moltissimi altri fattori. La mia scelta poteva cadere su moltissime altre carte e la posizione del Re di Picche è dovuta al modo con cui era stato mescolato il mazzo.

Tutti questi fattori sono *oggettivi* ma *incontrollabili*; la casualità è tutta in questo concetto.

#### Un evento è casuale se le cause che lo producono non si possono oggettivamente controllare o governare.

#### *Evento certo*

Al contrario degli eventi casuali ci sono gli eventi certi. Se io schiaccio sul telecomando della mia TV il tasto numero 2, essa si sintonizza immediatamente su RAIDUE. E' stato un caso? No, evidentemente. Il mio telecomando è stato "programmato" per fare questo. Qualcuno ha "istruito" il mio televisore a sintonizzarsi sui programmi di RAIDUE tutte le volte che il telecomando invia il segnale corrispondente al tasto 2. Questo è un esempio di evento certo perché *programmato*, previsto.

#### Un evento è certo se le cause che lo producono sono tutte controllate o governate.

## *La casualità di un evento si può misurare?*

Abbiamo capito perchè definiamo casuale la scelta di una carta da un mazzo. Anche indovinare la combinazione del SuperEnalotto è un evento casuale.

Però capiamo tutti che c'è qualcosa di diverso fra questi due eventi; è più "facile" pescare il Re di Picche dal mazzo che vincere al SuperEnalotto, siete d'accordo?

Se è così vuol dire che la casualità degli eventi può essere in qualche modo *misurata* in modo da stabilire, tra due eventi casuali, quale è più probabile.

#### La probabilità di un evento casuale può essere misurata.

Il calcolo delle probabilità si occupa proprio di questo.

## *Ci sono vari tipi di probabilità*

Abbiamo detto che un evento è casuale quando non è controllabile o programmabile. Ci sono però diversi tipi di probabilità; aiutiamoci con alcuni esempi:

#### **Probabilità statistica (concetto frequentista di probabilità)**

*Qual è la probabilità che un lavoratore abbia un infortunio sul lavoro*?

Difficile rispondere. Certamente dipende dal lavoro che fa. Un operaio minatore è sicuramente più a rischio di un impiegato alle Poste. Questo perché statisticamente ci sono più infortuni lavorando in una miniera che in un Ufficio Postale.

Questo tipo di probabilità, che chiameremo probabilità statistica, si misura sulla base di osservazioni statistiche cioè sulla frequenza con cui si registrano determinati fenomeni; noi non ci occuperemo di questo tipo di probabilità (lasciamolo fare alle Compagnie di Assicurazione).

#### **Probabilità soggettiva (concetto soggettivista di probabilità)**

*C'è la finale di Champions League fra Il Real Madrid e il Manchester United; chi vincerà la famosa Coppa dei Campioni*?

Il risultato della partita dipende da numerosissimi fattori: le formazioni delle squadre, la condizione atletica, il modulo di gioco, lo stato del terreno, l'arbitraggio, le espulsioni, i falli da rigore ecc. Anche qui la risposta è difficile. Una previsione del risultato finale dipende più da "percezioni" che da fattori oggettivi. Questa probabilità è di tipo soggettivo, dipende cioè "da come noi consideriamo la forza delle squadre"; chissà quante volte vi è capitato di dire (dopo la partita) "Abbiamo perso - è vero - però senza quel rigore non finiva così!".

Notate che quasi tutti i giochi di azzardo si basano su questo tipo di percezione. Moltissima gente ha letteralmente rovinato la propria esistenza solo perché aveva "percezioni" sbagliate del tipo: "Quel cavallo vince di sicuro! Me lo sento….".

Di questo tipo di probabilità la matematica non se ne occupa proprio (lasciamola ai Book-Makers e ai poveri giocatori d'azzardo).

#### **Probabilità matematica (concetto classico di probabilità)**

*Se lancio un dado che probabilità ci sono che esca il numero 6* ?

Questo è un evento casuale che non dipende dalla statistica (ogni lancio è diverso dagli altri e non ci sono modi specifici di lanciare per avere il 6) e inoltre non è soggettivo (io posso anche fare il "tifo" per il 6 ma il dado se ne frega…).

La probabilità di questo evento si può misurare in modo oggettivo. È la probabilità matematica nel senso classico. Di questa ci occuperemo.

#### *Il calcolo della probabilità matematica*

Il calcolo delle probabilità è quella parte della matematica che si occupa di prevedere, sulla base di regole e leggi precise, **quanto un evento casuale sia probabile**.

Questa procedura quindi riesce a "misurare" la probabilità di tutti quegli eventi che vengono definiti casuali solo perché il loro verificarsi dipende da una serie di fattori non controllabili ma oggettivi. Poter misurare la probabilità di un evento permette di fare dei *confronti* e di stabilire, in una serie di eventi, qual è il più probabile.

Dal punto di vista storico il primo matematico che si occupò di questo aspetto fu Blaise Pascal (1623-1662). Pascal enunciò i fondamenti di questo calcolo che furono ripresi e ampliati più tardi da altri matematici come Jakob Bernoulli che scoprì la Legge dei grandi numeri.

## *1. Calcolo della probabilità di un evento semplice*

Prima di tutto un po' di simboli.

Indicheremo con una **p** la probabilità e con una **E** un evento generico. La scrittura **p(E)** indica la **probabilità di un evento generico E**.

Partiamo subito con un semplice caso di probabilità matematica.

*Allora, lanciando il dado, qual è la probabilità che esca il 6* ?

Il dado è un cubo e ha sei facce. Su una sola c'è il 6. Per calcolare la **p(E6)** applicheremo la formula:

> $(E)$ *numero dei casi possibili*  $p(E) = \frac{numero \; dei \; casi \; favorevoli \; all\;' evento}{p(E)}$

Nel nostro caso sarà

$$
p(E_6) = \frac{1}{6} = 0.1\overline{6} = 16,7\%
$$

Ci aspettiamo quindi che l'evento succeda nel 16,7% dei casi. Ovvero su 100 lanci mi aspetto che il 6 esca circa 17 volte.

La probabilità matematica di un evento p(E) si esprime con un rapporto fra i casi favorevoli all'evento e tutti i casi possibili. Il valore del rapporto è sempre compreso fra 0 e 1.  $p(E)=0$  significa evento impossibile.  $p(E)=1$  significa, invece, evento certo. Un evento è tanto più probabile quanto più la sua p(E) si avvicina ad 1.

$$
0\leq p(E)\leq 1
$$

Oltre che con una frazione la probabilità può essere espressa anche in forma di numero decimale o in percentuale.

Proviamo a fare un confronto fra due diversi eventi:

E' più probabile pescare una figura da un mazzo di 40 carte oppure una carta di ♣? Vediamo un po'

$$
p(figura) = \frac{12}{40} = \frac{3}{10} = 0,3 = 30\%
$$
  

$$
p(carta di Fiori) = \frac{10}{40} = \frac{1}{4} = 0,25 = 25\%
$$

È più probabile pescare una figura.

Ora un caso un po' più complesso.

Lanciando in aria 3 monete, qual è la probabilità di ottenere 2 TESTA e 1 CROCE? Dobbiamo prima pensare a quanti sono i casi possibili e poi a quali sono. Ragioniamo insieme: le monete sono 3 e, per ognuna di esse, abbiamo due possibilità TESTA (T) o CROCE (C). I casi possibili sono quindi  $2 \times 2 \times 2 = 2^3 = 8$ .

Sappiamo *quanti* sono, resta da vedere *quali* sono.

Facciamo una tabella a 3 colonne, una per ciascuna moneta, e 8 righe, una per ogni possibile combinazione.

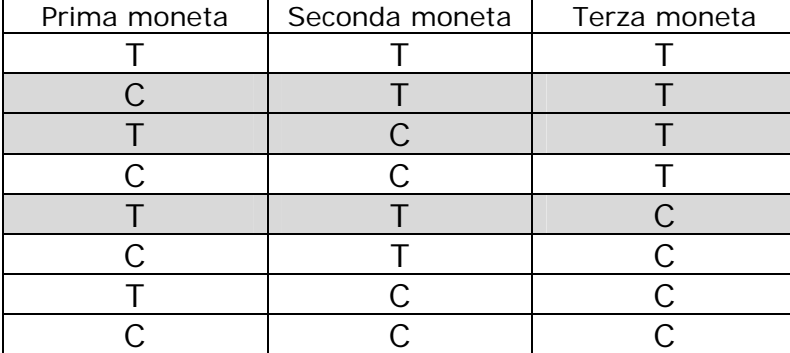

#### **Suggerimento:**

Per trovare tutte le combinazioni fai così: Nella prima colonna alterna T e C uno alla volta (TCTCTC...). Nella seconda colonna alterna **due** alla volta (TTCCTTCC..). Nella terza **quattro** alla volta (TTTTCCCC….) e vai avanti così **raddoppiando ogni volta**. In questo modo, per ogni riga, avrai combinazioni diverse. E le avrai tutte!

Sono state messe in evidenza le combinazioni che danno 2 TESTA e 1 CROCE. Sono 3. Quindi: 3

$$
p(2TESTA + 1CROCE) = \frac{3}{8} = 0,375 = 37,5\%.
$$

#### *2. Evento composto*

Si parla di evento composto quando si prendono in considerazione **due eventi distinti nello stesso insieme di possibilità. Si considera la probabilità che avvenga almeno uno di essi.**  Esempi di eventi composti:

- Prendendo una sola carta dal mazzo essa è una carta di Picche **oppure** un Re.
- Lanciando il dado una sola volta esce il 3 **o** un numero pari.

Per procedere al calcolo bisogna prima distinguere i casi di eventi INCOMPATIBILI da quelli COMPATIBILI perché le formule sono diverse.

## *Probabilità composta di eventi incompatibili*

Due eventi sono **incompatibili** quando **non possono avvenire contemporaneamente** ovvero non possono avvenire insieme.

Esempio: lanciando il dado una sola volta l'evento 3 è incompatibile con l'evento numero pari. La formula per calcolare la probabilità di un evento composto incompatibile  $E_1 \cup E_2$  è la seguente:

$$
p(E_1 \cup E_2) = p(E_1) + p(E_2)
$$

In pratica bisogna fare solo la somma delle probabilità semplici dei due eventi.

#### *Probabilità composta di eventi compatibili*

#### Due eventi sono, invece, **compatibili se c'è anche una sola possibilità che possano avvenire contemporaneamente.**

Esempio: prendendo una sola carta dal mazzo l'evento carta di Picche è compatibile con l'evento Re in quanto esiste una carta che li comprende tutti e due (il Re di Picche).

La formula per calcolare la probabilità di un evento composto compatibile  $E_1 \cup E_2$  è la seguente:

$$
p(E_1 \cup E_2) = p(E_1) + p(E_2) - p(E_1 \cap E_2)
$$

In pratica bisogna fare la somma delle probabilità semplici dei due eventi e togliere la probabilità che essi avvengano assieme.

Con il linguaggio degli insiemi possiamo vedere bene la differenza fra eventi compatibili e incompatibili.

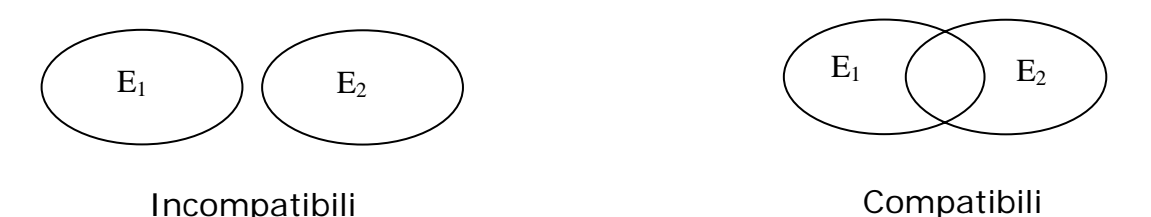

Esempi di calcolo di evento composto:

a). Lanciando una volta il dado calcola la probabilità che esca 3 o un numero pari. Gli eventi sono *incompatibili* per cui sommiamo le probabilità.

$$
p(3) = \frac{1}{6}
$$
;  $p(Pari) = \frac{3}{6}$ ;  $p(3 \circ Pari) = \frac{1+3}{6} = \frac{4}{6} = \frac{2}{3} = 0, \overline{6} = 66,7\%$ 

b). Calcola la probabilità che, scegliendo una carta da un mazzo di 40, essa sia di Picche oppure sia un Re.

Gli eventi sono *compatibili* (c'è il Re di Picche) per cui sommiamo le probabilità ma poi togliamo la probabilità che avvengano assieme.

$$
p(Picche) = \frac{10}{40}; \quad p(\text{Re}) = \frac{4}{40}; \quad p(\text{Re } e \text{ Picche}) = \frac{1}{40}; \quad p(\text{Re } o \text{ Picche}) = \frac{10+4-1}{40} = \frac{13}{40} = 0,325 = 32,5\%
$$

c). Prendendo un numerino della Tombola calcola la probabilità che contenga la cifra 7 oppure che sia multiplo di 5.

Sono *compatibili* (c'è il 70 e anche il 75).

$$
p(hail7) = \frac{18}{90}; \ p(M_5) = \frac{18}{90}; \ p(hail7eM_5) = \frac{2}{90}; \ p(hail7oM_5) = \frac{18+18-2}{90} = \frac{34}{90} = \frac{17}{45} = 0.3\overline{7} = 37,8\%
$$

## *3. Evento condizionato*

Si parla di evento condizionato quando si prendono in considerazione due o più eventi distinti che debbano avvenire in successione uno all'altro.

Questa è la situazione che si presenta in moltissimi giochi a premi: Totocalcio, SuperEnalotto, Lotto eccetera. In questi giochi vince chi indovina **una serie di eventi consecutivi**. Si deve quindi effettuare più di una "estrazione".

Come vedrai le probabilità risultano quasi sempre molto basse (altrimenti si vincerebbe spesso!).

## *Calcolo della probabilità di un evento condizionato*

La formula per questo calcolo è la seguente:

$$
p(E_1 e E_2 e E_3 e \dots e E_n) = p(E_1) \cdot p(E_2) \cdot p(E_3) \cdot \dots \cdot p(E_n)
$$

In pratica devi **moltiplicare** tutte le singole probabilità semplici di ogni evento della serie.

Abbiamo detto che qui si devono fare più estrazioni. Prima di cominciare con gli esempi bisogna stabilire se, dopo ogni estrazione, bisogna rimettere l'oggetto estratto nell'insieme di partenza oppure no. Se si rimette, l'insieme di partenza è sempre lo stesso, altrimenti cambia.

Esempi:

a). in un sacchetto ci sono 5 palline NERE, 9 BIANCHE e 6 ROSSE.

Tu vinci se, estraendo per 3 volte una pallina, riesci a fare la sequenza NERA-NERA-NERA. La pallina va rimessa nel sacchetto dopo ogni estrazione.

Vediamo se è difficile vincere a questo strano gioco.

$$
p(NERA) = \frac{5}{20} = \frac{1}{4}; \quad p(NERA \ e \ NERA \ e \ NERA) = \frac{1}{4} \cdot \frac{1}{4} \cdot \frac{1}{4} = \frac{1}{64} = 0.015 = 1.5\%
$$

La matematica ci dice che si può vincere 1 volta ogni 64 tentativi.

b). Un giocatore del Lotto tenta la fortuna giocando i numeri 10-31-44-60-82 sulla ruota di Napoli. Che probabilità ha di fare una bellissima CINQUINA?

Fai attenzione ai calcoli perché nel gioco del Lotto i numeri **non** vengono rimessi nell'urna dopo l'estrazione.

$$
p(10) = \frac{1}{90}; \ p(31) = \frac{1}{89}; p(44) = \frac{1}{88}; p(60) = \frac{1}{87}; p(82) = \frac{1}{86}
$$
  

$$
p(10e31e44e60e82) = \frac{1 \cdot 1 \cdot 1 \cdot 1 \cdot 1}{90 \cdot 89 \cdot 88 \cdot 87 \cdot 86} = \frac{1}{5\ 273\ 912\ 160} = 0,0000000018 = 0,00000018\%
$$

Come vedi la probabilità è bassissima, è una sola su più di 5 miliardi di possibilità! Molto vicina allo zero (cioè quasi impossibile).

#### NOTA

In realtà questa probabilità è un po' più alta perché nel gioco del Lotto non ha importanza la sequenza degli eventi; il nostro giocatore vincerebbe con la sequenza che abbiamo descritto (**10 31 44 60 82**) ma anche con altre sequenze come (**31 10 82 44 60** oppure **82 60 10 44 31** ecc). Per calcolare la probabilità esatta bisogna conoscere il calcolo combinatorio.

## *4. La Legge dei grandi Numeri (Legge del Caso)*

Nel 1713 Jakob Bernoulli, matematico svizzero, enunciò un teorema diventato famoso col nome di Legge dei grandi numeri o anche Legge del Caso.

Questo teorema avvicina il concetto di probabilità statistica a quello di probabilità matematica fino a farli coincidere. Infatti esso dice:

La frequenza relativa con cui un evento casuale si manifesta tende ad assumere il valore della sua probabilità matematica quanto più il numero delle osservazioni è alto.

Cerchiamo di spiegare questo concetto con un semplice esempio.

La matematica afferma che lanciando una moneta esce Testa con probabilità p(Testa)=1/2; cioè nel 50% dei casi (probabilità matematica o teorica).

Ma siamo sicuri che lanciando una moneta 10 volte esca per 5 volte Testa? Certamente no. Non c'è nessuna certezza che ciò avvenga; potrebbe venire Testa 6 volte su10 oppure 4 su10 o anche solamente 2 su 10, come si fa a prevedere? Non si può!

Se però fai un esperimento - magari con un computer - e simuli il lancio casuale di una moneta per tantissime volte, e vai a calcolare il rapporto fra il numero di volte che il risultato è stato Testa e il numero totale dei lanci, ti accorgi che questo rapporto **si avvicina sempre di più al 50%** stabilito dalla matematica quanti più lanci fai. Guarda questo grafico che riassume questo esperimento simulato per migliaia di volte col programma Excel.

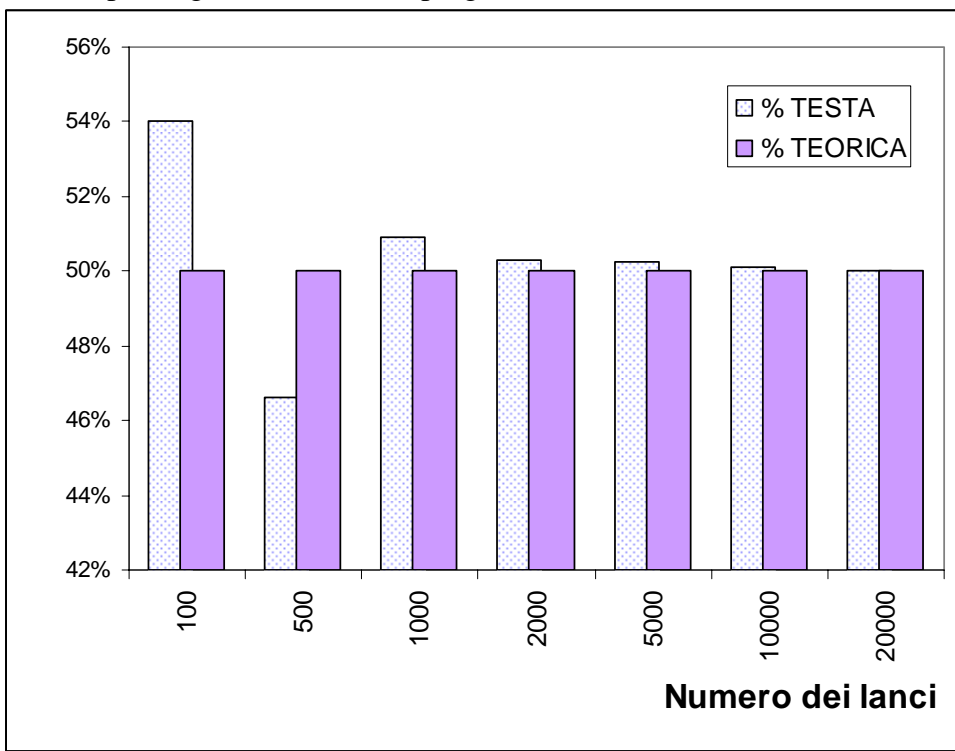

Dal grafico si vede che aumentando il numero di lanci la frequenza in % dell'evento Testa si avvicina sempre di più al valore teorico del 50%. A 20.000 lanci i due valori sono praticamente uguali. Il bello è che questo si verifica per qualunque fenomeno casuale. Alla fine anche il Caso è governato da una Legge!

## *Il Problema dell'Astrologo*

Un Sultano, stanco delle vane promesse del suo Astrologo, lo condanna a morte. Gli lascia però un'ultima possibilità. *"Eccoti 4 palline, due bianche e due nere – disse il Sultano all'Astrologo – tu le metterai in due urne come vorrai. Il Boia sceglierà un'urna e da essa estrarrà una pallina. Se non troverà nulla nell'urna la prenderà dall'altra. Se è Nera ti giustizierà altrimenti avrai salva la vita ma non ti farai più vedere al mio palazzo!"* 

Se tu fossi l'Astrologo, come metteresti le palline nelle due urne?

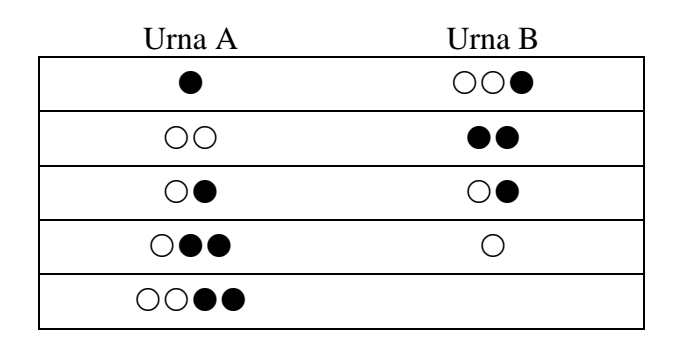